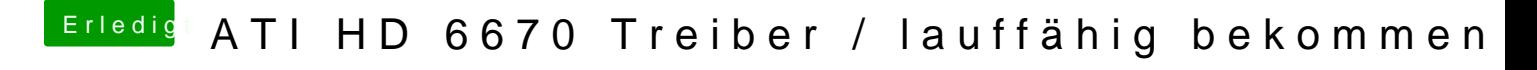

Beitrag von kokokeko vom 11. Oktober 2013, 08:11

Keiner eine Idee?